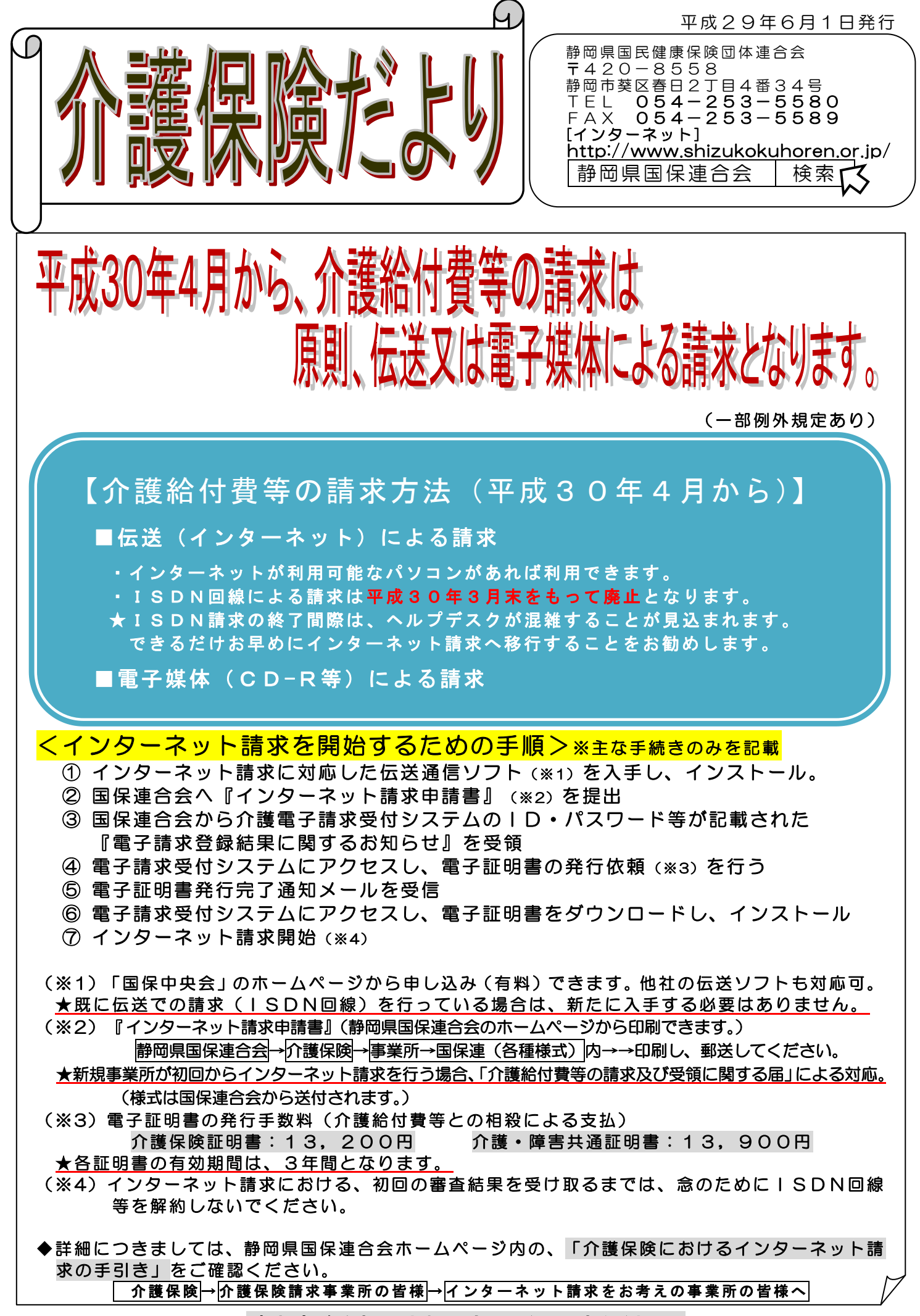

請求事務を担当される方は、御一読ください。